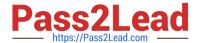

# 1Z0-599<sup>Q&As</sup>

Oracle WebLogic Server 12c Essentials

# Pass Oracle 1Z0-599 Exam with 100% Guarantee

Free Download Real Questions & Answers PDF and VCE file from:

https://www.pass2lead.com/1z0-599.html

100% Passing Guarantee 100% Money Back Assurance

Following Questions and Answers are all new published by Oracle
Official Exam Center

- Instant Download After Purchase
- 100% Money Back Guarantee
- 365 Days Free Update
- 800,000+ Satisfied Customers

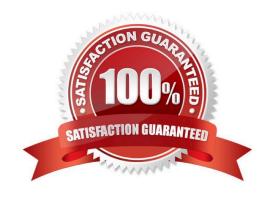

#### **QUESTION 1**

You want to configure WebLogic so that Managed Servers are restarted when they are in a FAILED state. Which three steps are necessary to accomplish this?

- A. Configure Node Manager on the machines where WebLogic Managed Servers need to be started/ restarted.
- B. Enable "Auto Restart" in the Node Manager Configuration.
- C. Enable "Auto Kill if Failed" in the Node Manager Configuration.
- D. Enable "Auto Kill if Failed" for the Managed Server in question.
- E. Enable "Auto Restart" for the Managed Server in question.

Correct Answer: ADE

D: auto-kill-if-failed Specifies whether the Node Manager should automatically kill this server (the managed server) if its health state is failed. (Interface=weblogic.management.configuration.ServerMBean Attribute=getAutoKillIfFailed)

When Auto Restart is enabled, Node Manager will try to restart the Managed Server if it crashes or goes down unexpectedly, for instance, as the result of a machine reboot.

E: When Auto Restart is enabled, Node Manager will try to restart the Managed Server if it crashes or goes down unexpectedly, for instance, as the result of a machine reboot.

Reference: Server --> Configuration --> Health Monitoring

#### **QUESTION 2**

You want to create a WebLogic domain in a production environment. Which three actions should you perform?

- A. Use a multinode WebLogic domain.
- B. Use a single-node WebLogic domain.
- C. Use clusters.
- D. Refrain from using clusters.
- E. Install WeLogic in production mode with CA signed certificates.

Correct Answer: ACE

Use multi-node and clustering to get performance suitable for a product environment.

#### **QUESTION 3**

Identify three advantages of Active GridLink for RAC over multidata source.

A. isolates WebLogic from RAC changes

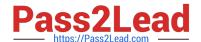

2024 Latest pass2lead 1Z0-599 PDF and VCE dumps Download

B. has a simple configuration

C. enables statement caching

D. performs faster failure detection and failover

E. is supported in WebLogic Domain Templates

Correct Answer: ABD

A, B: With Active GridLink for RAC, WebLogic instances are isolated from RAC configuration changes, and DBAs only need to contend with a single data source rather than multiple data sources.

D: Active GridLink for RAC distributes work based on different backend node capacities, automatically detecting and adapting to overworked nodes and hangs. It enables smart load balancing across RAC nodes. This makes it easier to route traffic around node failures, enhancing availability and performance.

Reference: Introducing WebLogic Server 12c

#### **QUESTION 4**

A customer needs to ensure that the number of threads servicing an application does not exceed the number of database connections available to the application. What step must you take to address this situation?

- A. Configure a Max Threads Constraint and add your application to the list of applications for the Constraint.
- B. Configure a Work Manager with a Maximum Threads Constraint tied to the Connection Pool and configuration your application to use the Work Manager.
- C. Configure a Work Manager with a Minimum Threads Constraint tied to the Connection Pool and configure your application to use the Work Manager.
- D. Configure a global MaxThreads constraint and target it to the server or clusters where your application is deployed.
- E. Configure the startup parameter "-Dwls-maxThreads" to be the same as the number of database connections configured.

Correct Answer: B

To manage work in your applications, you define one or more of the following Work Manager components:

Fair Share Request Class:

Response Time Request Class:

Min Threads Constraint:

Max Threads Constraint:

**Capacity Constraint** 

Context Request Class:

Note:

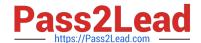

2024 Latest pass2lead 1Z0-599 PDF and VCE dumps Download

max-threads-constraint--This constraint limits the number of concurrent threads executing requests from the constrained work set. The default is unlimited. For example, consider a constraint defined with maximum threads of 10 and shared by 3 entry points. The scheduling logic ensures that not more than 10 threads are executing requests from the three entry points combined. A max-threads-constraint can be defined in terms of a the availability of resource that requests depend upon, such as a connection pool. A max-threads-constraint might, but does not necessarily, prevent a request class from taking its fair share of threads or meeting its response time goal. Once the constraint is reached the server does not schedule requests of this type until the number of concurrent executions falls below the limit. The server then schedules work based on the fair share or response time goal.

\*

WebLogic Server prioritizes work and allocates threads based on an execution model that takes into account administrator-defined parameters and actual run-time performance and throughput.

\*

WebLogic Server uses a single thread pool, in which all types of work are executed. WebLogic Server

Administrators can configure a set of scheduling guidelines and associate them with one or more applications, or with particular application components.

prioritizes work based on rules you define, and run-time metrics, including the actual time it takes to execute a request and the rate at which requests are entering and leaving the pool.

The common thread pool changes its size automatically to maximize throughput. The queue monitors throughput over time and based on history, determines whether to adjust the thread count. For example, if historical throughput statistics indicate that a higher thread count increased throughput, WebLogic increases the thread count. Similarly, if statistics indicate that fewer threads did not reduce throughput, WebLogic decreases the thread count. This new strategy makes it easier for administrators to allocate processing resources and manage performance, avoiding the effort and complexity involved in configuring, monitoring, and tuning custom executes queues.

Reference: Using Work Managers to Optimize Scheduled Work

#### **QUESTION 5**

Which technology does WebLogic Server use to look up a WebLogic JMS resource?

A. HTTP

B. JNI

C. JNDI

D. T3

E. LDAP

Correct Answer: C

Using JNDI, a JMS client can obtain access to a JMS provider by first looking up a ConnectionFactory. The ConnectionFactory is used to create JMS connections, which can then be used for sending and receiving messages. Destination objects, which represent virtual channels (topics and queues) in JMS, are also obtained via JNDI and are used by the JMS client. The directory service can be configured by the system administrator to provide JMS

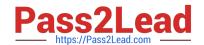

2024 Latest pass2lead 1Z0-599 PDF and VCE dumps Download

administered objects so that the JMS clients don\\'t need to use proprietary code to access a JMS provider.

Note:

\* The Java Naming and Directory Interface (JNDI) is part of the Java platform, providing applications based on Java technology with a unified interface to multiple naming and directory services.

1Z0-599 PDF Dumps

1Z0-599 Practice Test

1Z0-599 Braindumps